#### Министерство сельского хозяйства Российской Федерации

#### Федеральное государственное бюджетное образовательное учреждение высшего образования

#### «ВОРОНЕЖСКИЙ ГОСУДАРСТВЕННЫЙ АГРАРНЫЙ УНИВЕРСИТЕТ ИМЕНИ ИМПЕРАТОРА ПЕТРА I»

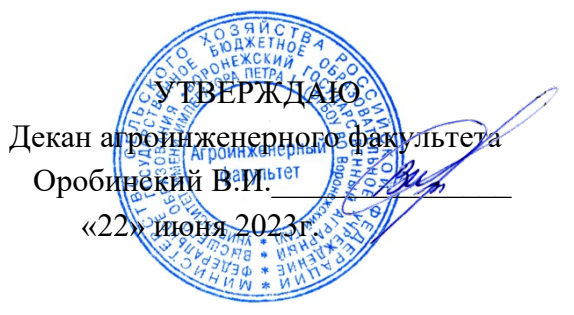

# РАБОЧАЯ ПРОГРАММА ПО ДИСЦИПЛИНЕ

# Б1.О.33 Системы автоматизированного проектирования наземных транспортно-технологических средств

Специальность 23.05.01 Наземные транспортно-технологические средства

Специализация «Автомобильная техника в транспортных технологиях»

Квалификация выпускника – инженер

Факультет – Агроинженерный

Кафедра прикладной механики

Разработчики рабочей программы:

доцент, кандидат технических наук, доцент Шередекин Виктор Валентинович

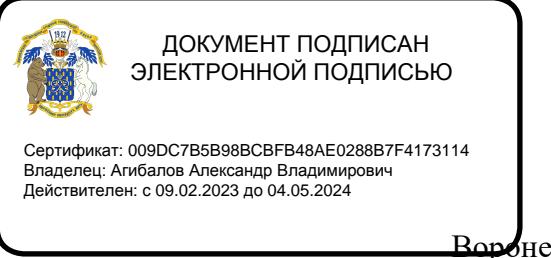

Воронеж  $-2023$  г.

Рабочая программа разработана в соответствии с Федеральным государственным образовательным стандартом высшего образования по специальности 23.05.01 Наземные транспортно-технологические средства, утвержденным приказом Министра науки и высшего образования Российской Федерации от 11 августа 2020 года № 935.

Рабочая программа утверждена на заседании кафедры прикладной механики (протокол №10 от 07 июня 2023 г.)

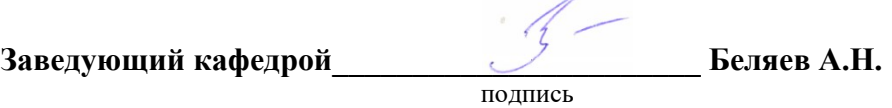

Рабочая программа рекомендована к использованию в учебном процессе методической комиссией агроинженерного факультета (протокол №10 от 22 июня 2023 г.).

Председатель методической комиссии  $\mathbb{Z}-$  Костиков О.М.

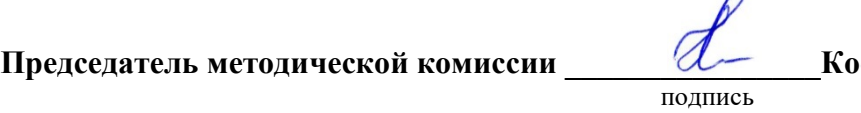

 $\Lambda$ 

Рецензент рабочей программы заместитель директора по техническим вопросам ООО ГК АТХ, к.т.н. Говоров С.В.

#### 1. Общая характеристика дисциплины

#### 1.1. Цель дисциплины

Формирование знаний, умений и навыков по автоматизированному проектированию механических систем, машин и оборудования; обучение приемам практического расчета и конструирования деталей и узлов, оформления конструкторской документации с использованием компьютерных технологий; подготовка к решению профессиональных задач, связанных с автоматизированным проектированием механических систем.

#### 1.2. Задачи дисциплины

Формирование знаний, умений и навыков, связанных с автоматизированным проектированием инженерных объектов и приемами работы с использованием расчетноаналитических и конструкторско-графических систем (CAD/CAE-систем).

#### 1.3. Предмет дисциплины

Системы автоматизированного проектирования транспортно-технологических машин и комплексов, и приемы их использования для расчета и конструирования механических систем, машин и оборудования, разработки и оформления конструкторской документации.

#### 1.4. Место дисциплины в образовательной программе

Дисциплина Б1.О.33 Системы автоматизированного проектирования наземных транспортно-технологических средств относится к дисциплинам обязательной части блока «Блок 1. Дисциплины (модули)».

Дисциплина Б1.О.33 Системы автоматизированного проектирования наземных транспортно-технологических средств является обязательной дисциплиной.

#### 1.5. Взаимосвязь с другими дисциплинами

Дисциплина связана с дисциплинами: Б1.О.15 Информационные технологии в профессиональной деятельности, Б1.О.17 Инженерная графика, Б1.О.18 Компьютерная графика, Б1.В.08 Проектирование наземных транспортно-технологических средств, Б1.В.02 Проектирование производственно-технической инфраструктуры предприятий и подразделений автомобильного транспорта.

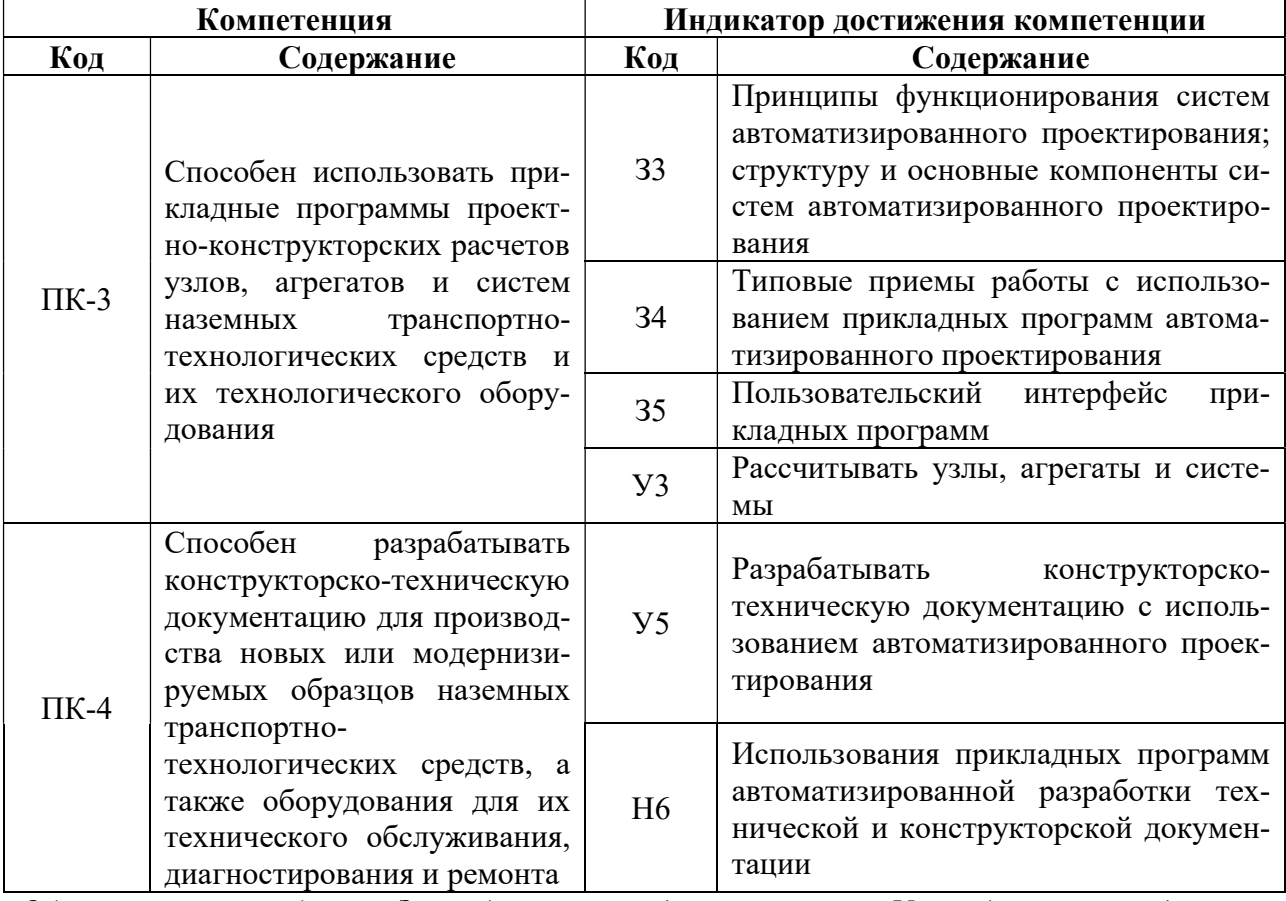

# 2. Планируемые результаты обучения по дисциплине

**Обозначение в таблице:** 3 – обучающийся должен знать:  $V$  – обучающийся должен уметь; Н - обучающийся должен иметь навыки и (или) опыт деятельности.

# 3. Объём дисциплины и виды работ

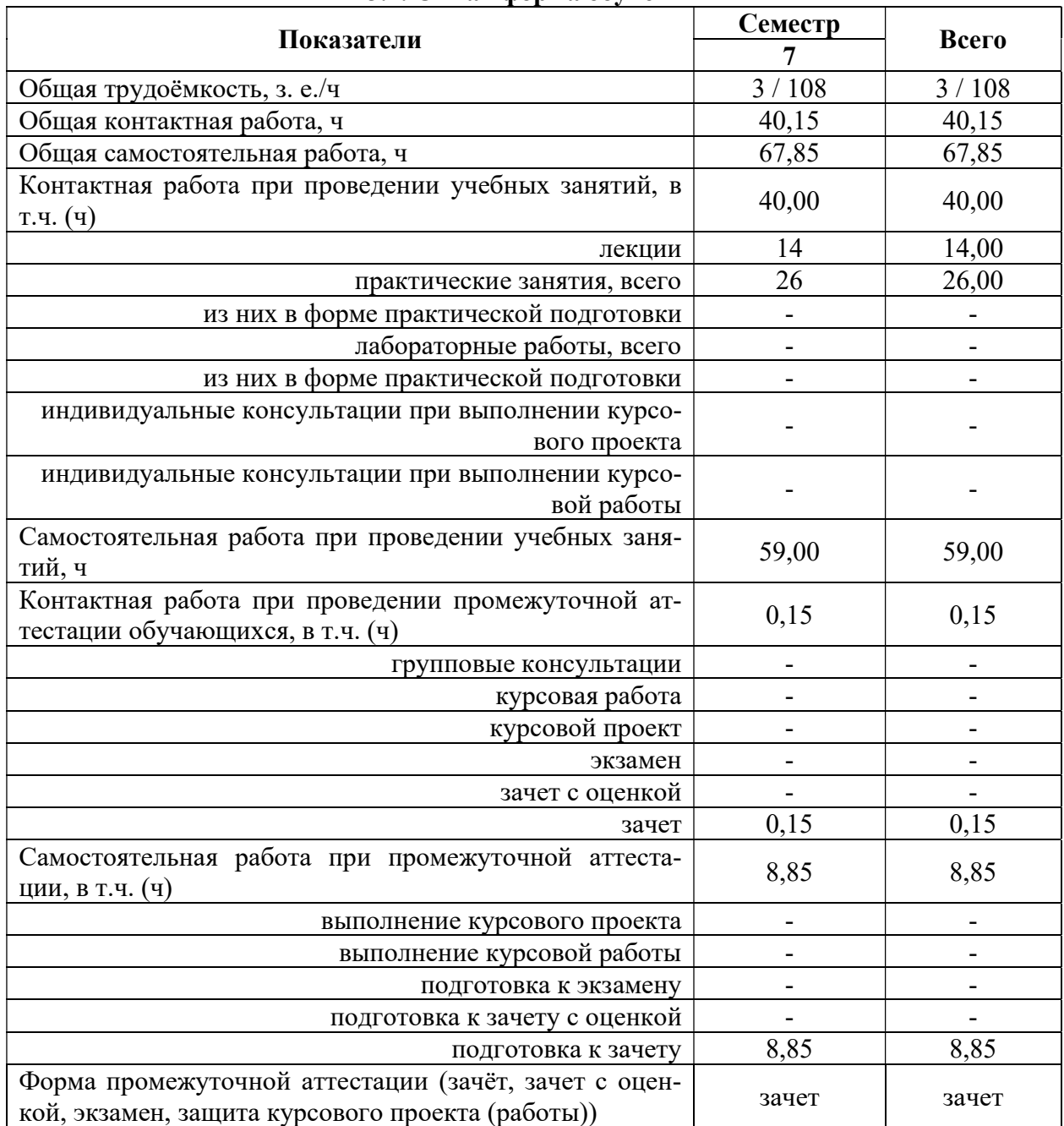

## 3.1. Очная форма обучения

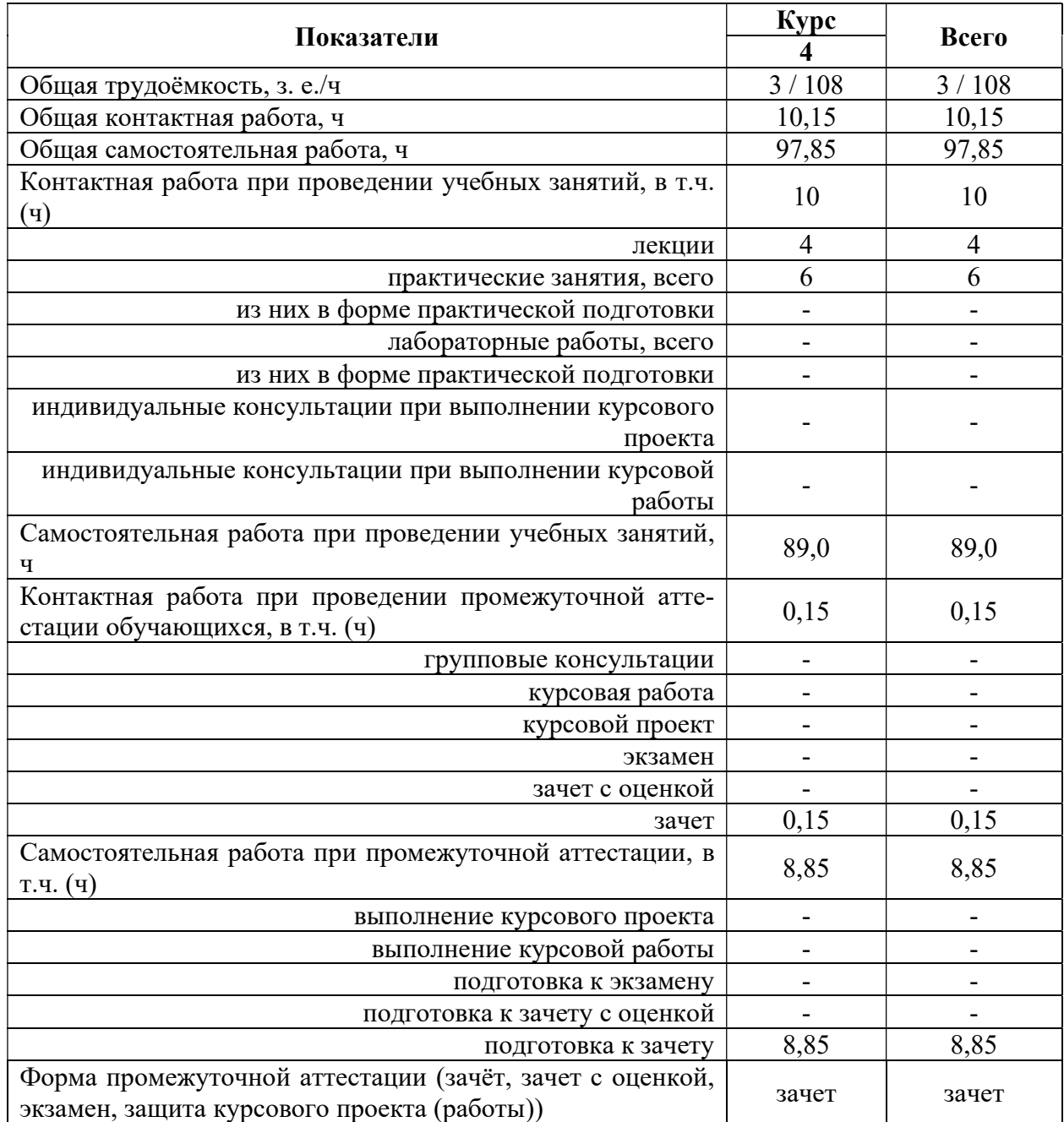

## 3.2. Заочная форма обучения

#### 4. Содержание дисциплины

#### 4.1. Содержание дисциплины в разрезе разделов и подразделов

#### Раздел 1. Введение в САПР. Инженерные расчеты в САПР.

Подраздел 1.1. Проектирование как объект автоматизации. Компоненты САПР.

Предмет дисциплины. Определение САПР. Функции и принципы создания САПР. Структура САПР. Классификация САПР. Основные понятия и подходы к процессу проектирования. Аспекты и стадии проектирования. Особенности проектирования сельскохозяйственных машин и оборудования. Способы организации процесса проектирования. Место САПР в системах проектирования и производства. Стадии разработки конструкторской документации и их автоматизация. Виды обеспечения САПР. Аппаратное обеспечение. Конфигурация аппаратных средств. Программные компоненты. САПР на базе Windows.

Подраздел 1.2. Расчетно-аналитические системы.

Классификация и разновидности расчетно-аналитических систем. Использование информационно-аналитических систем в процессе проектирования. Использование компонентов APM WinMachine для определения и обоснования параметров конструкций. Комплексный автоматизированный расчет и анализ разъемных и неразъемных соединений.

#### Раздел 2. Автоматизированная разработка документации и геометрическое моделирование.

Подраздел 2.1. Системы автоматизированной разработки чертежей.

Настройка параметров чертежа и редактора. Базовые функции черчения. Функции аннотирования. Интерфейс пользователя. Рациональные приемы черчения. Чертежно-графические редакторы АРМ Graph, Компас, T-Flex, AutoCad и другие CAD – системы – общее и различия. Использование прикладной библиотекой компасменеджер.

Подраздел 2.2. Системы геометрического моделирования.

Компьютерное моделирование. Графические примитивы. Каркасное моделирование. Поверхностное моделирование. Твердотельное моделирование. Создание твердотельных деталей и сборок. Использования твердотельных моделей для построения и оформления чертежей при проектировании и инженерном анализе.

## 4.2. Распределение контактной и самостоятельной работы при подготовке к занятиям по подразделам

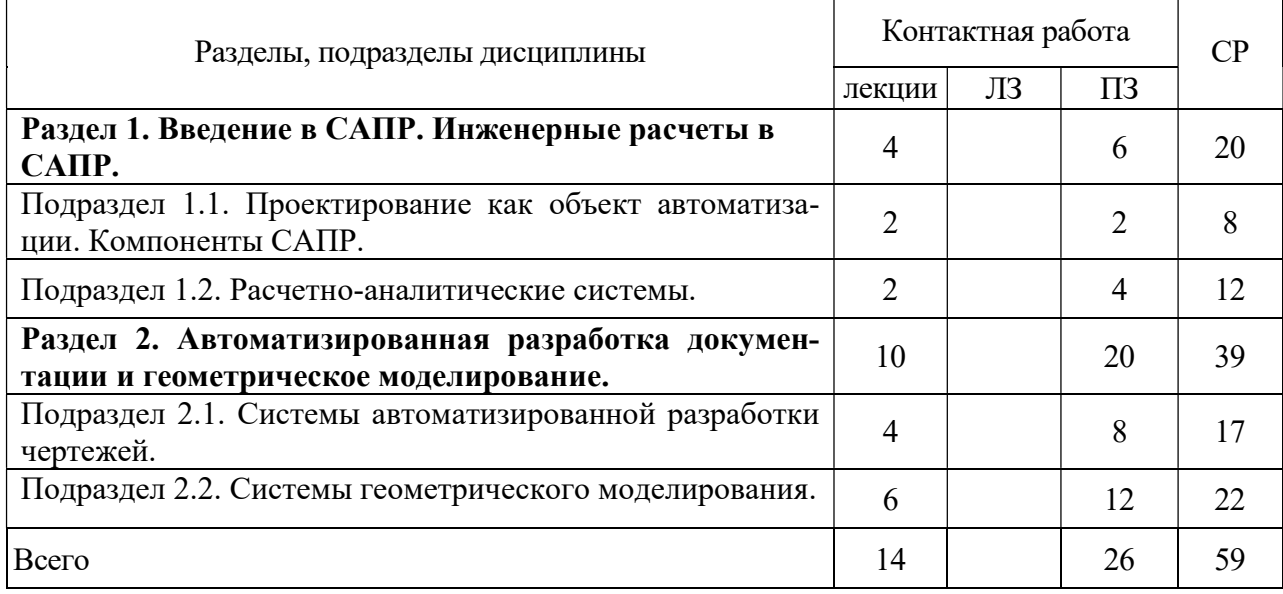

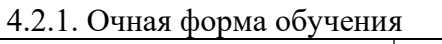

### 4.2.2. Заочная форма обучения

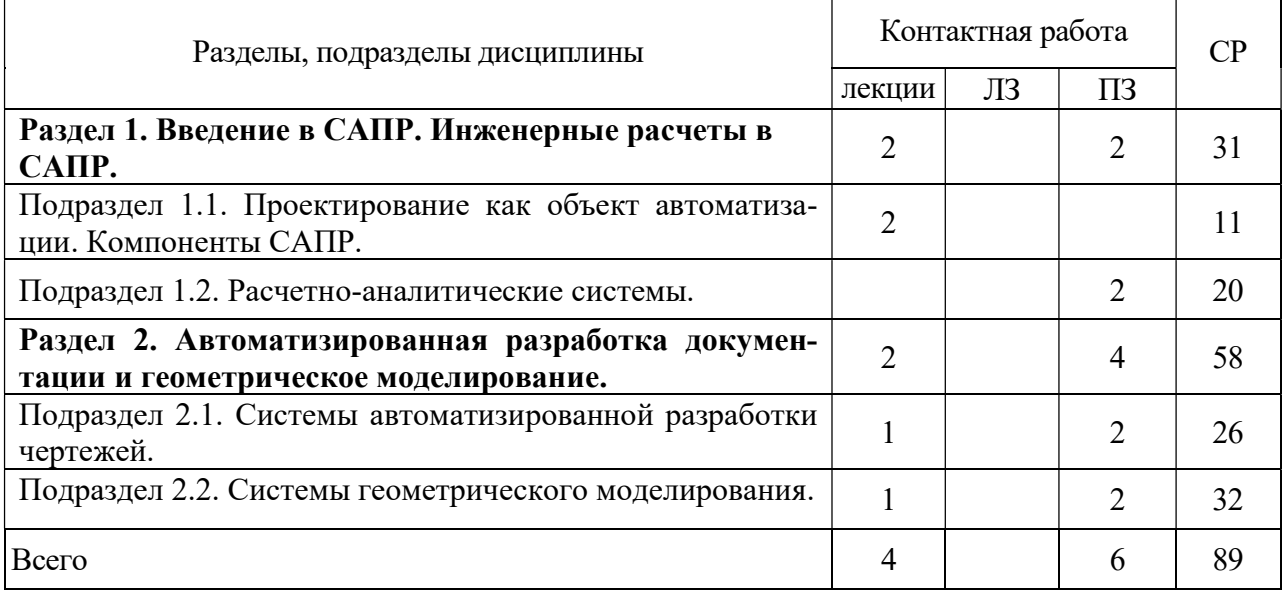

## 4.3. Перечень тем и учебно-методического обеспечения для самостоятельной работы обучающихся

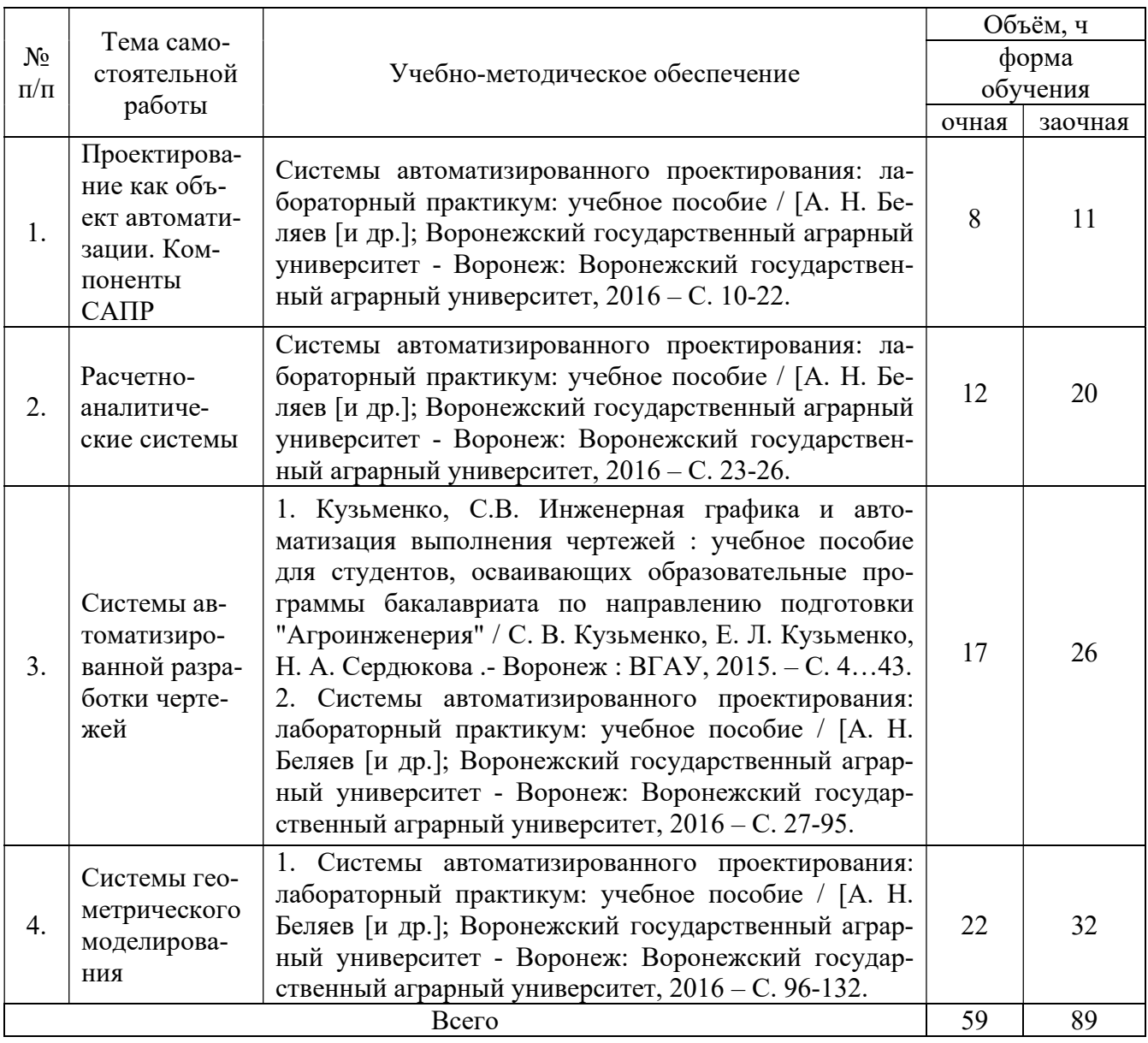

## 5. Фонд оценочных средств для проведения промежуточной аттестации и текущего контроля

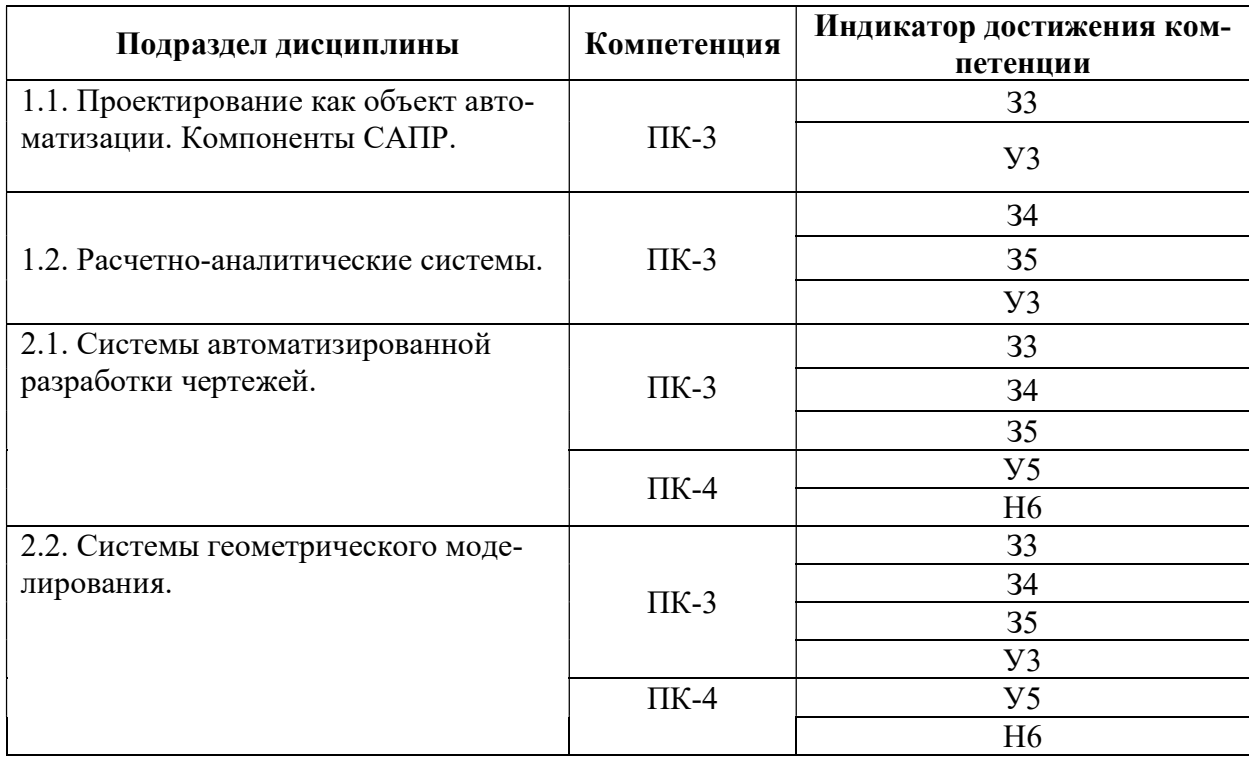

#### 5.1. Этапы формирования компетенций

#### 5.2. Шкалы и критерии оценивания достижения компетенций

#### 5.2.1. Шкалы оценивания достижения компетенций

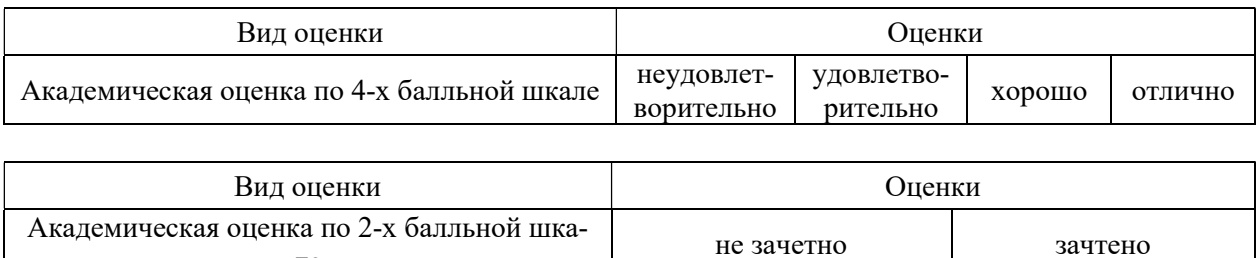

#### 5.2.2. Критерии оценивания достижения компетенций

ле

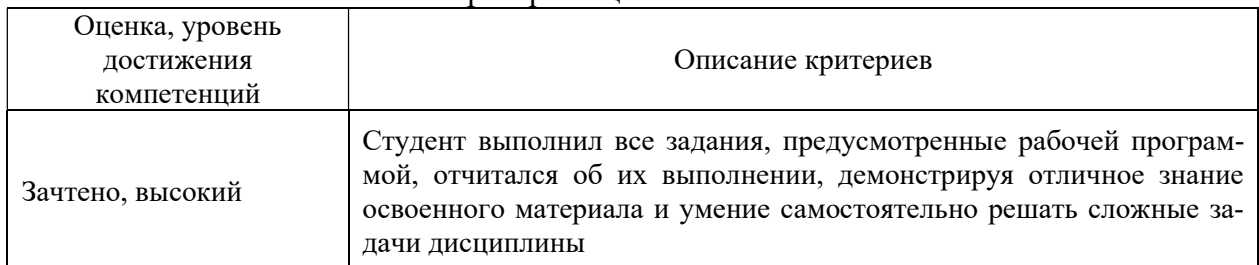

#### Критерии оценки на зачете

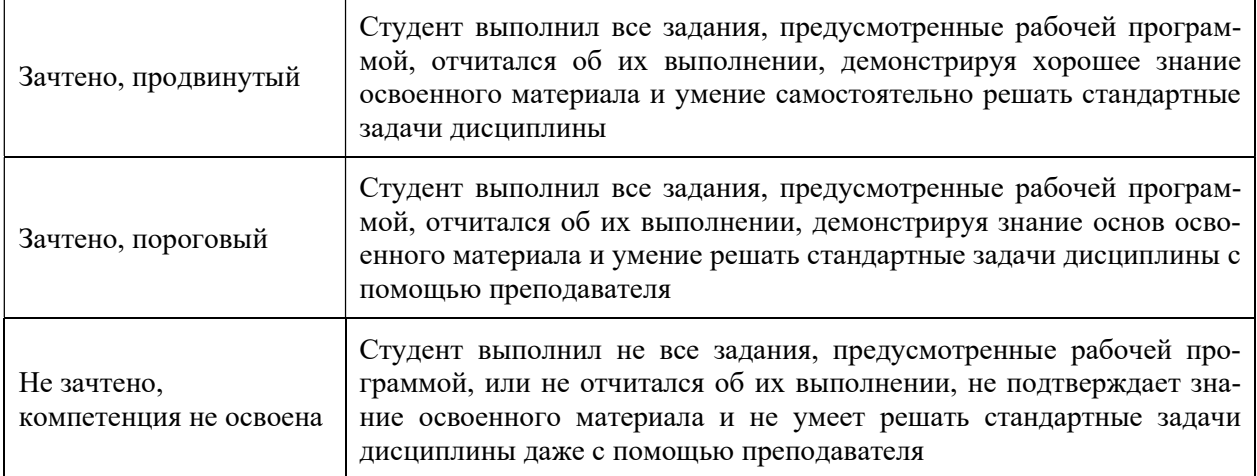

# Критерии оценки тестов

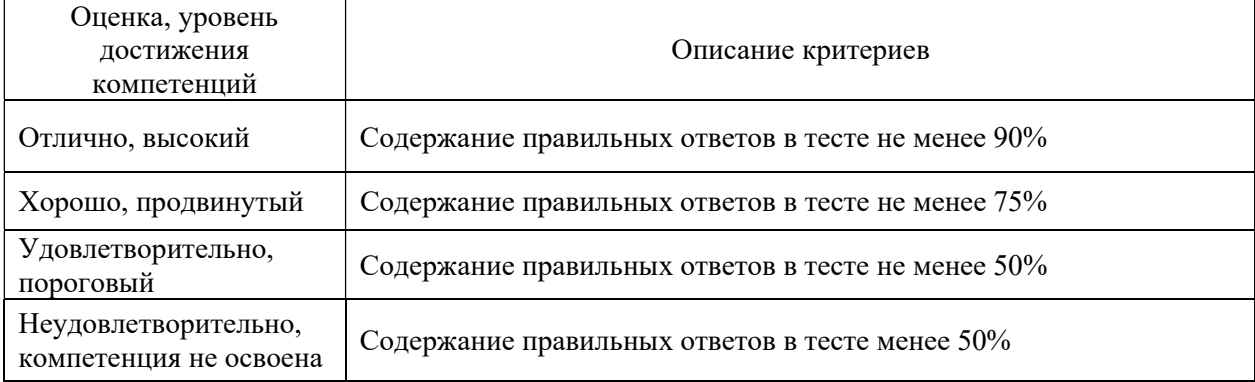

## Критерии оценки устного опроса

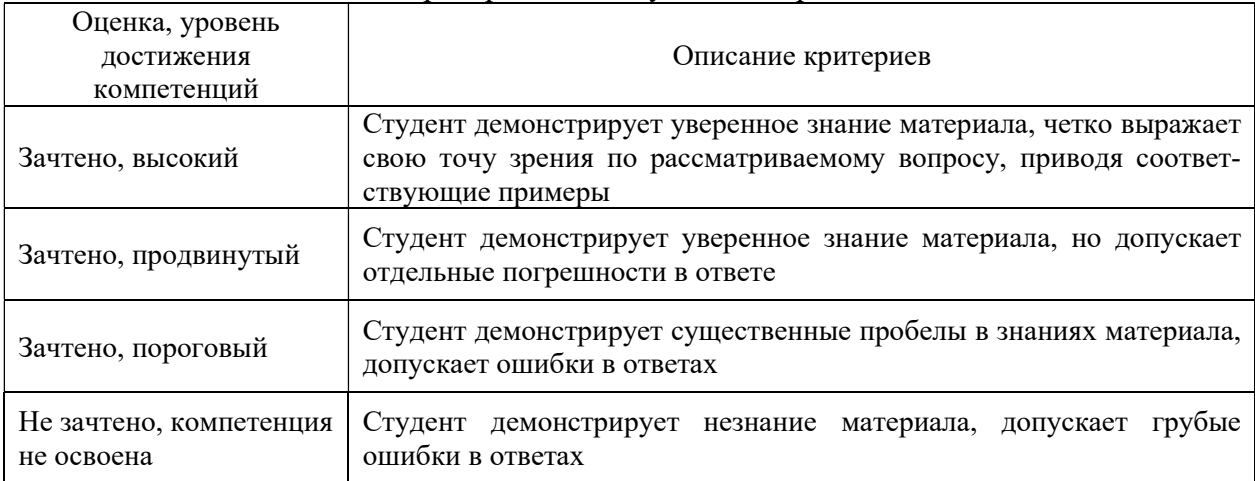

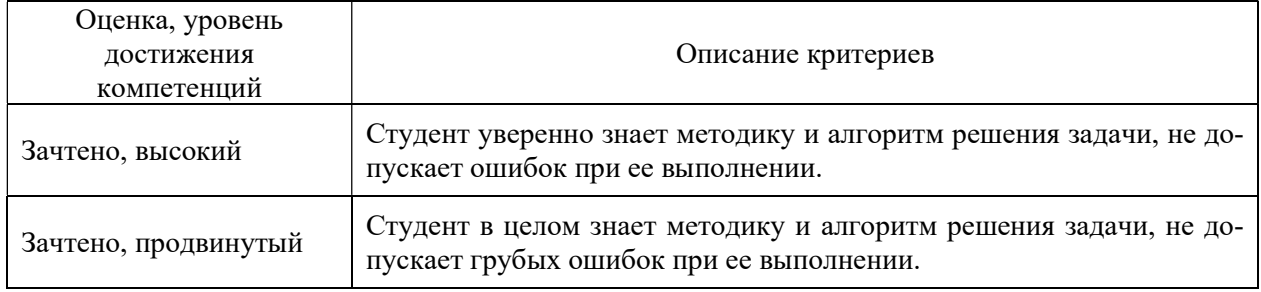

## Критерии оценки решения задач

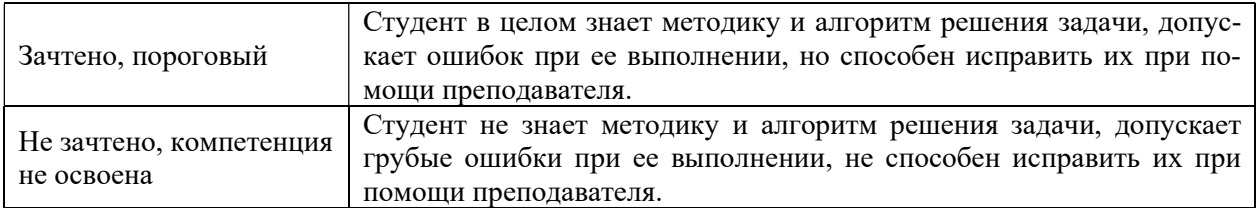

#### 5.3. Материалы для оценки достижения компетенций

## 5.3.1. Оценочные материалы промежуточной аттестации

#### 5.3.1.1. Вопросы к экзамену

«Не предусмотрен»

#### 5.3.1.2. Задачи к экзамену

«Не предусмотрен»

#### 5.3.1.3. Вопросы к зачету с оценкой

«Не предусмотрен»

### 5.3.1.4. Вопросы к зачету

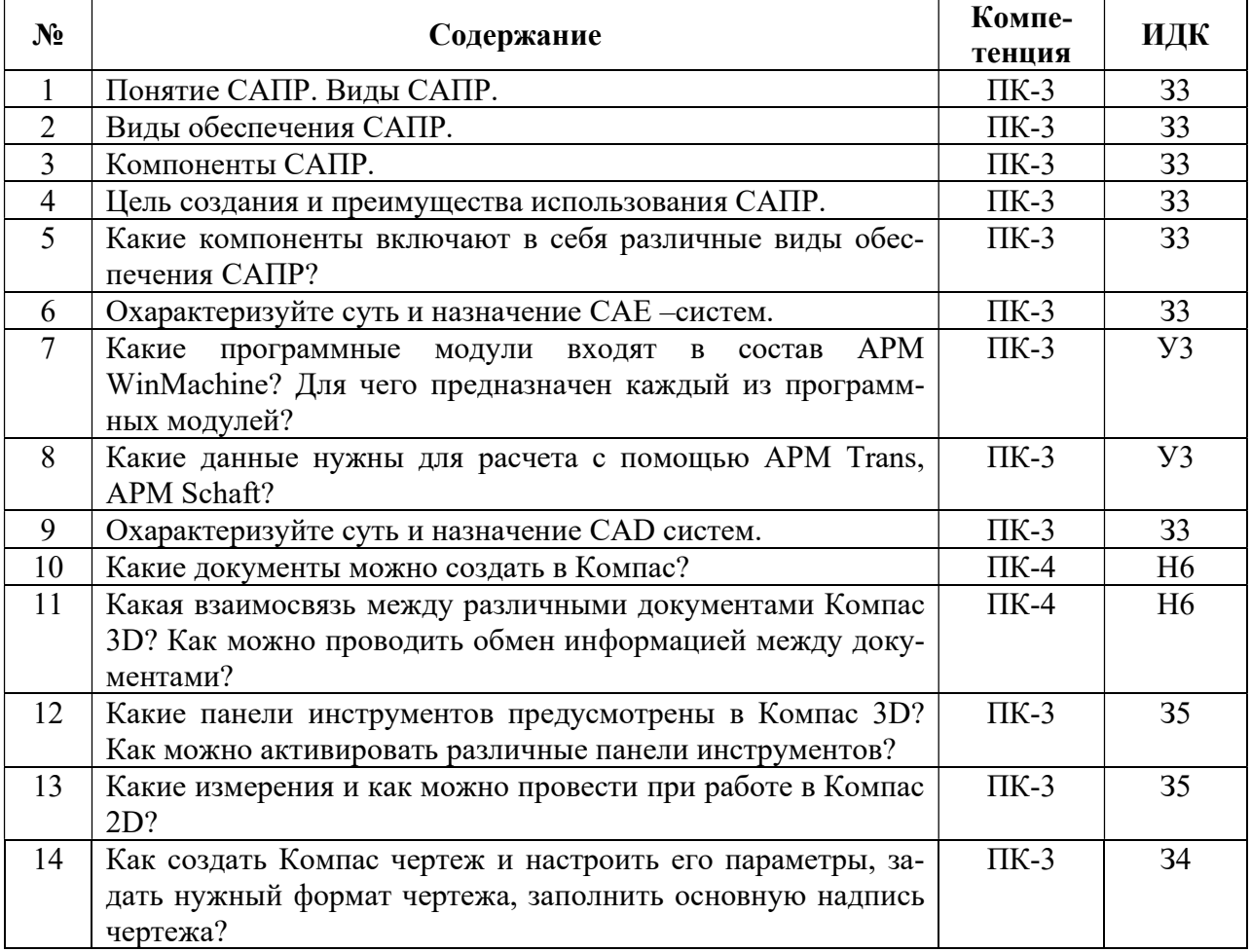

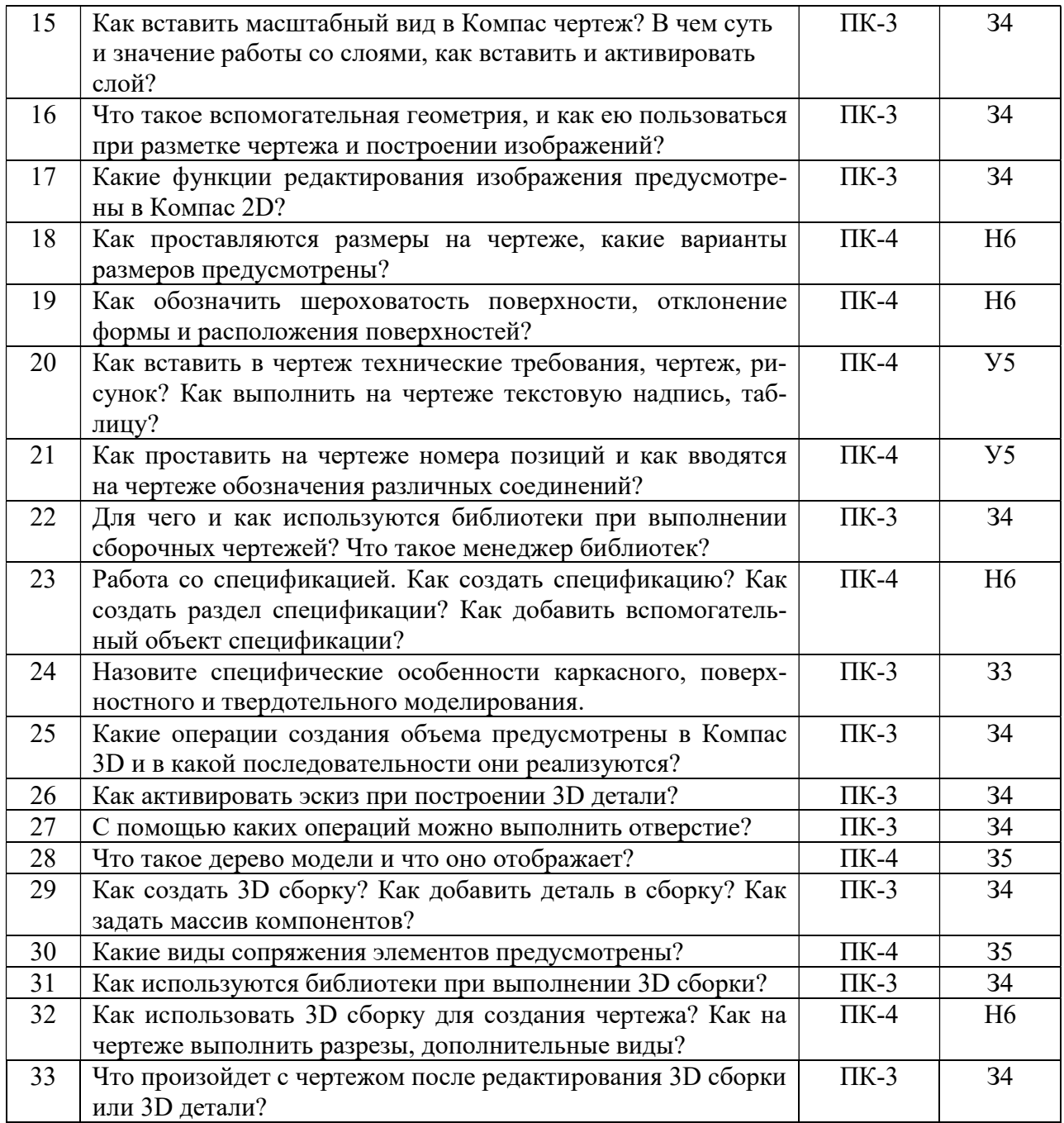

## 5.3.1.5. Перечень тем курсовых проектов

«Не предусмотрен»

### 5.3.1.6. Вопросы к защите курсового проекта

«Не предусмотрен»

## 5.3.2. Оценочные материалы текущего контроля

### 5.3.2.1. Вопросы тестов

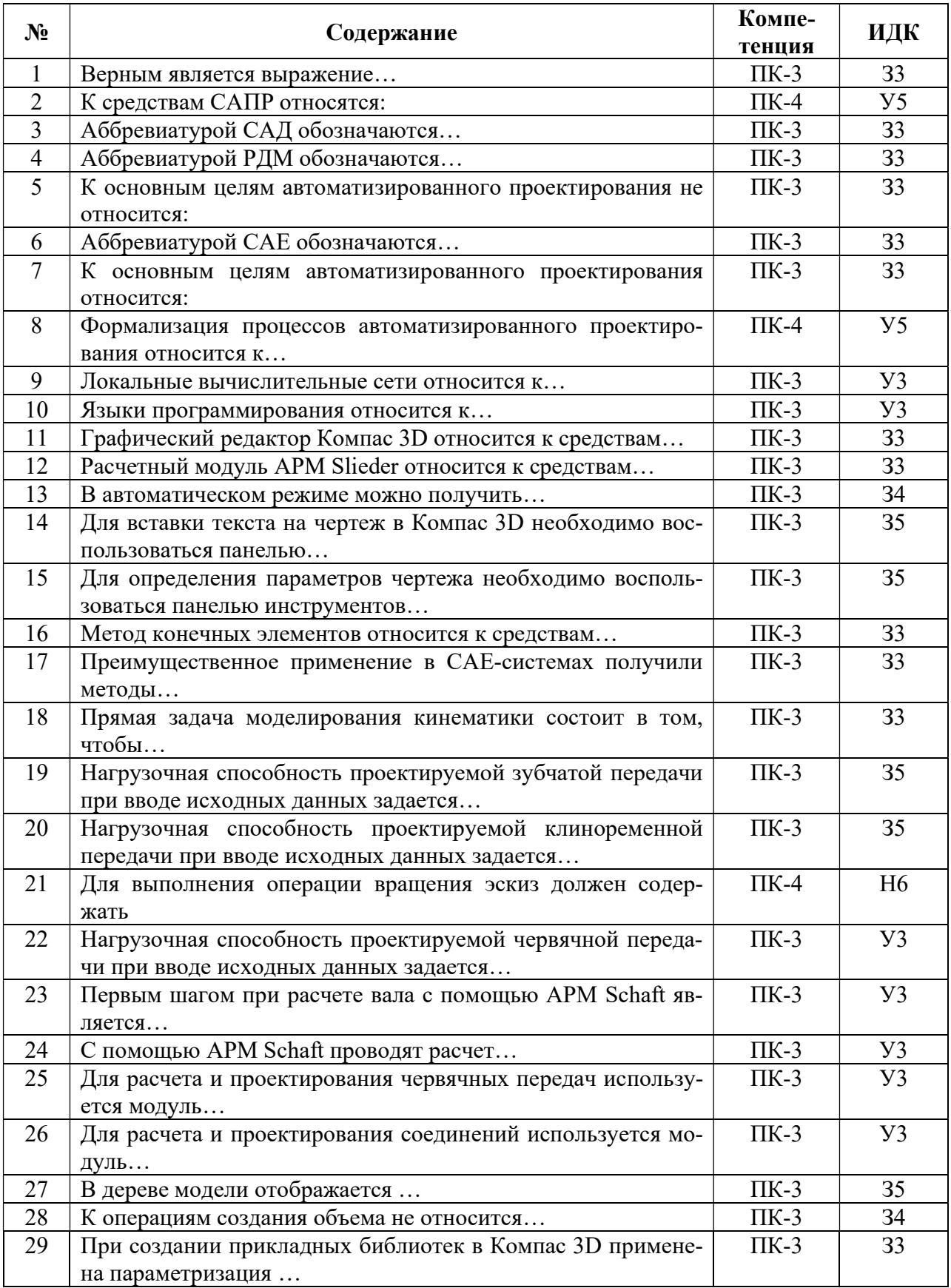

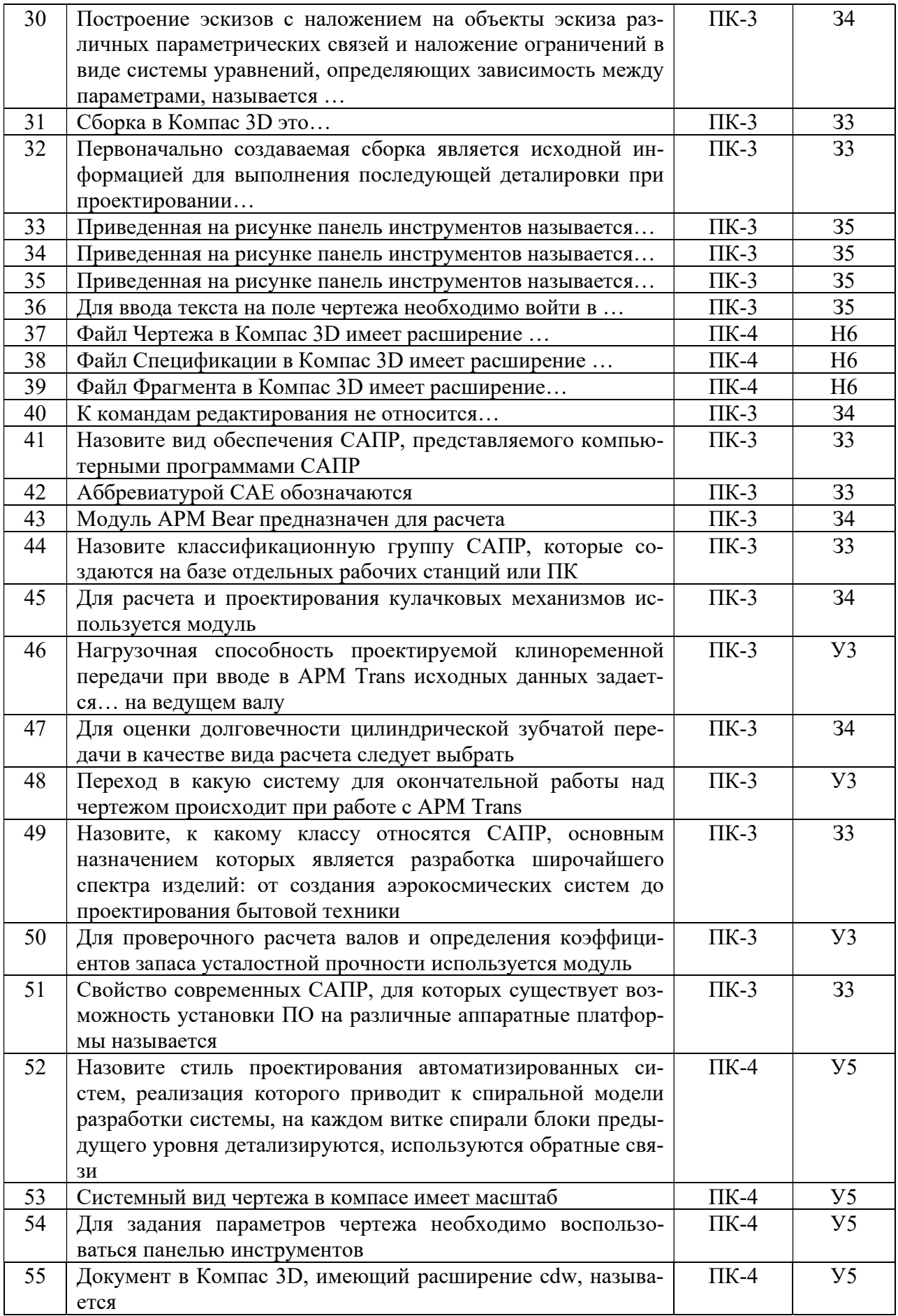

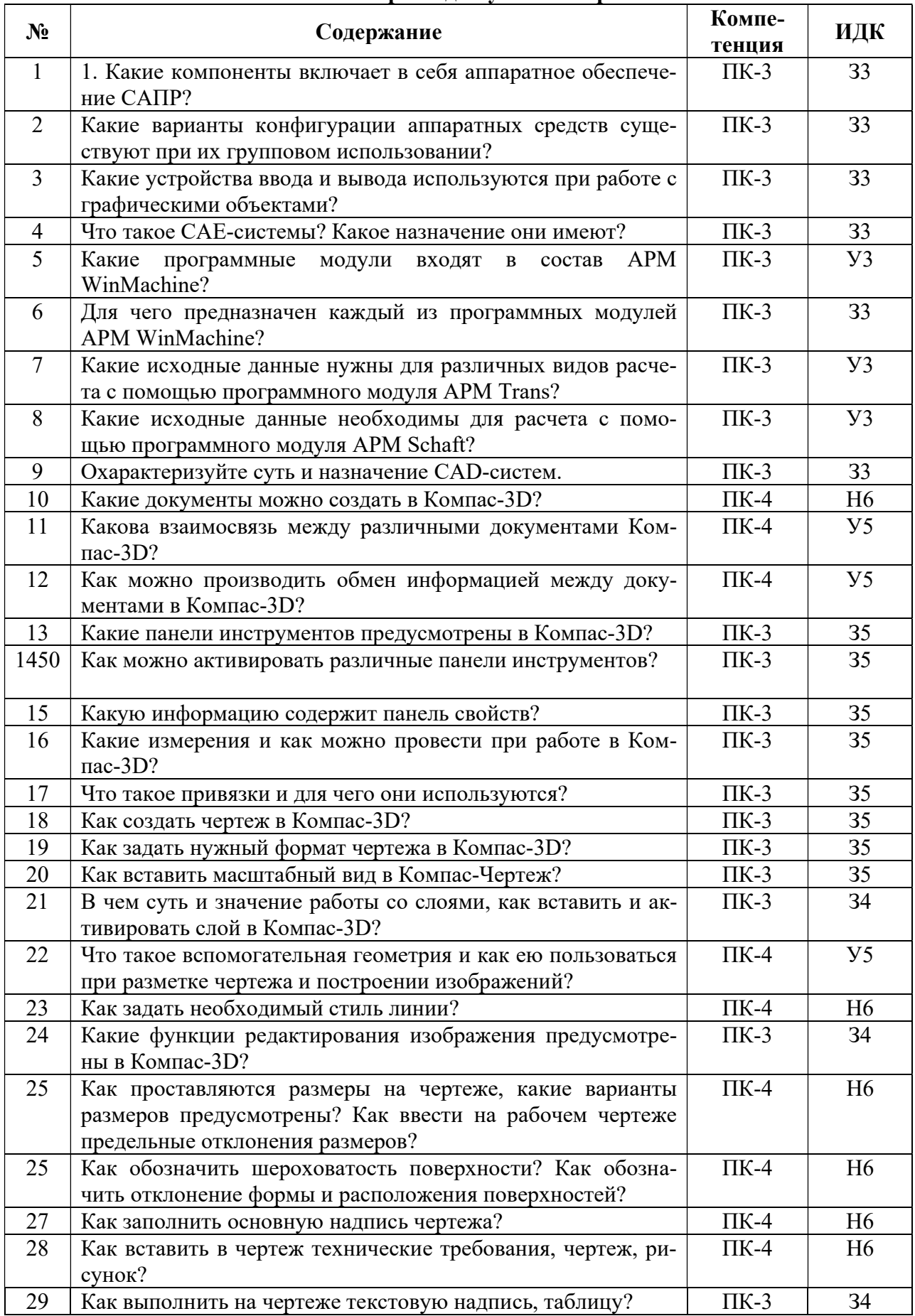

## 5.3.2.2. Вопросы для устного опроса

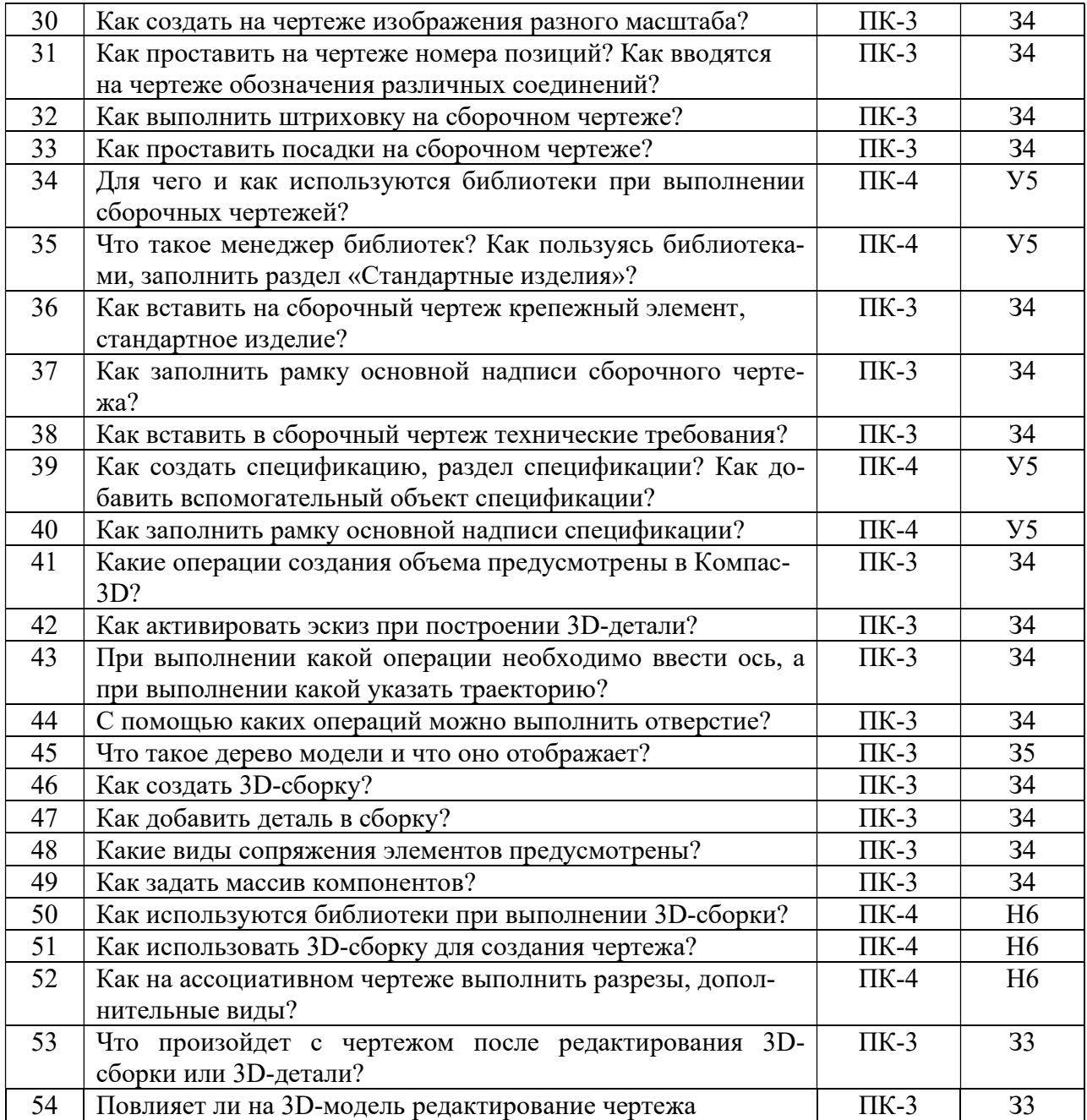

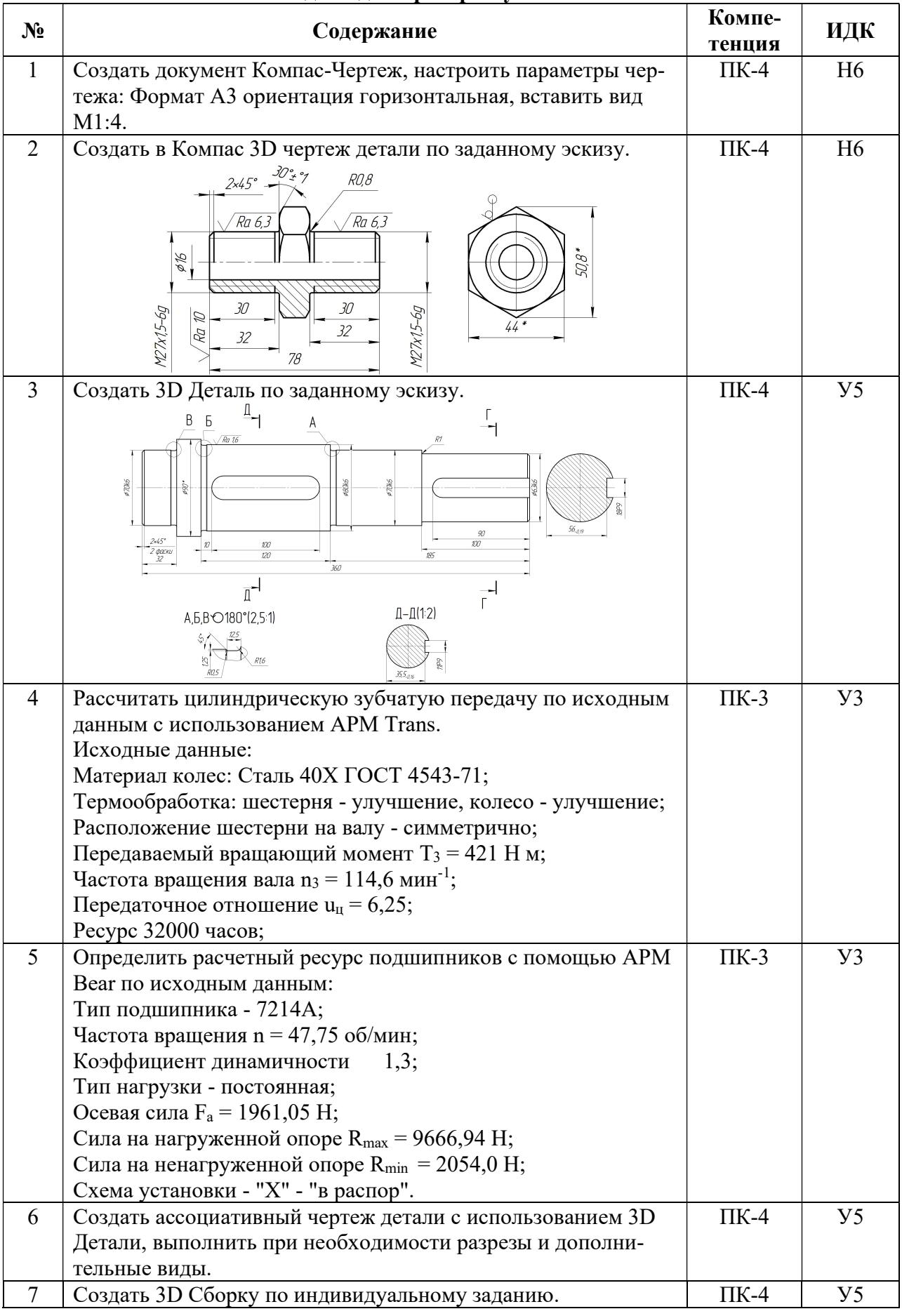

## 5.3.2.3. Задачи для проверки умений и навыков

| 8  | Рассчитать с использованием APM Trans клиноременную пе-                           | $\Pi K-3$ | $y_3$          |
|----|-----------------------------------------------------------------------------------|-----------|----------------|
|    | редачу, для которой мощность на входе $P_{\text{ax}} = 8 \text{ kBr}$ , частота   |           |                |
|    | вращения на входе $n_{\text{bx}} = 1400 \text{ mm}^{-1}$ , передаточное отношение |           |                |
|    | $u = 2.5$ , коэффициент динамичности $k = 1.3$ .                                  |           |                |
| 9  | Создать Компас-Спецификацию по приведенному образцу и                             | $\Pi K-4$ | H <sub>6</sub> |
|    | заполнить ее основные разделы.                                                    |           |                |
|    | Приме-<br>Обозначение<br>Наименование<br>Kρι<br>чание                             |           |                |
|    | Докиментация                                                                      |           |                |
|    |                                                                                   |           |                |
|    | ПУС-6,5.01.000 СБ<br>Сборочный чертеж                                             |           |                |
|    | Детали                                                                            |           |                |
|    | ПУС-6,5.01.001<br>Карпус<br>7YC-6,5.01.002<br>Крышка                              |           |                |
|    | 7YC-6,5.01.003<br>Колесо червячное<br>$\it 1$<br>7YC-6,5.01.004<br>Червяк<br>1    |           |                |
|    | 7YC-6.5.01.005<br>Ban                                                             |           |                |
|    | ПУС-6,5.01.006<br>Крышка                                                          |           |                |
|    | Стандартные изделия                                                               |           |                |
|    | Болт МВ х 18 ГОСТ 7798-70                                                         |           |                |
|    | Болт M10 x 35 ГОСТ 7798-70   8                                                    |           |                |
| 10 | Создать Компас-Фрагмент по индивидуальному заданию и                              | $\Pi K-4$ | H <sub>6</sub> |
|    | сохранить изображение в формате рисунка.                                          |           |                |
| 11 | 11. Вставить в Компас спецификацию стандартные изделия с                          | $\Pi K-4$ | H <sub>6</sub> |
|    | использованием Библиотеки Компас 3D:                                              |           |                |
|    | Болт М8 х 18 ГОСТ 7798-70 -4 шт.; Болт М10 х 35 ГОСТ                              |           |                |
|    | 7798-70 - 8 шт.; Болт М12 х 90 ГОСТ 7798-70 - 4 шт.; Манже-                       |           |                |
|    | та 140 х 62-1 ГОСТ 8752-79 -1 шт.; Подшипник 7208 А ГОСТ                          |           |                |
|    | 2785-87 - 2 шт.; Шайба 8 Н ГОСТ 6402-70 -4 шт.; Шпонка                            |           |                |
|    | 22х14х80 ГОСТ 23360-78 - 1 шт.; Штифт 8 х 30 ГОСТ 3128-70                         |           |                |
|    | $-2$ $\mu$ T.                                                                     |           |                |
| 12 | Определить коэффициент запаса усталостной прочности для                           | $\Pi K-3$ | $y_3$          |
|    | вала по исходным данным с использованием APM Shaft.                               |           |                |
|    | 310<br>201,8                                                                      |           |                |
|    | 114,5                                                                             |           |                |
|    | M,<br>080                                                                         |           |                |
|    | $F_{\!\scriptscriptstyle q}$                                                      |           |                |
|    | S.<br>$-I$                                                                        |           |                |
|    | -F,<br>ang<br>Ko<br>663<br>И¢<br>B                                                |           |                |
|    | 27,2                                                                              |           |                |
|    | 90<br>10                                                                          |           |                |
|    | 100<br>100                                                                        |           |                |
|    | 22,5<br>30<br>120                                                                 |           |                |
|    | Исходные данные                                                                   |           |                |
|    | Тангенциальная сила $F_t = 8672,0$ Н                                              |           |                |
|    | Радиальная сила $F_r = 3184,57$ Н                                                 |           |                |
|    | Осевая сила $F_a = 1961,05$ Н                                                     |           |                |
|    | Сила от цепной передачи $F_{\text{II}} = 2168,0$ Н                                |           |                |
|    | Крутящий момент Т = 1300,8 Н м                                                    |           |                |
|    | Изгибающий момент М <sub>и</sub> = 294,16 Н м                                     |           |                |
|    | Частота вращения вала $n = 150$ мин <sup>-1</sup> .                               |           |                |

5.3.2.4. Перечень тем рефератов, контрольных, расчетно-графических работ

«Не предусмотрены»

## 5.3.2.5. Вопросы для контрольной (расчетно-графической) работы

«Не предусмотрены»

## 5.4. Система оценивания достижения компетенций

#### 5.4.1. Оценка достижения компетенций в ходе промежуточной аттестации

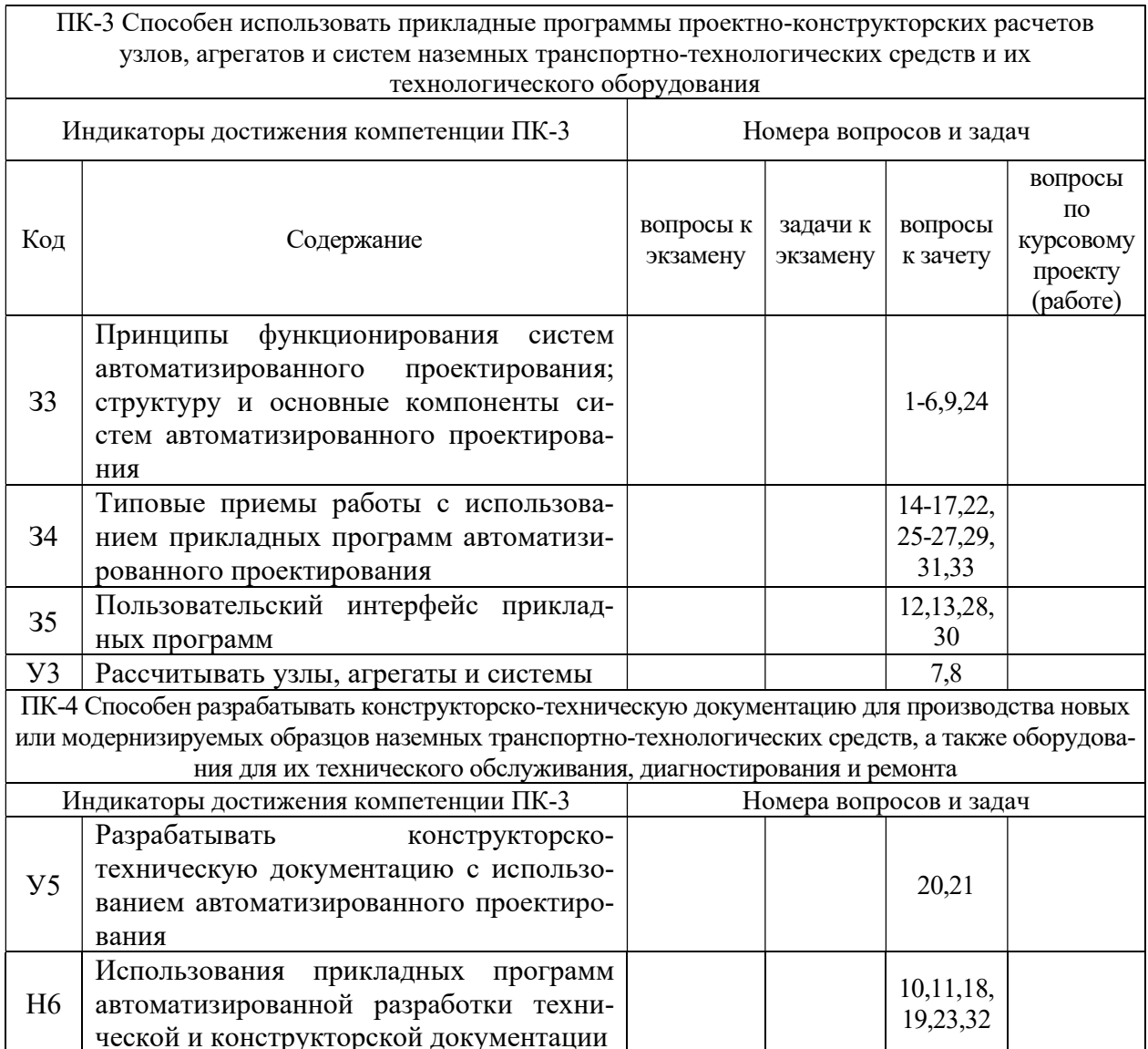

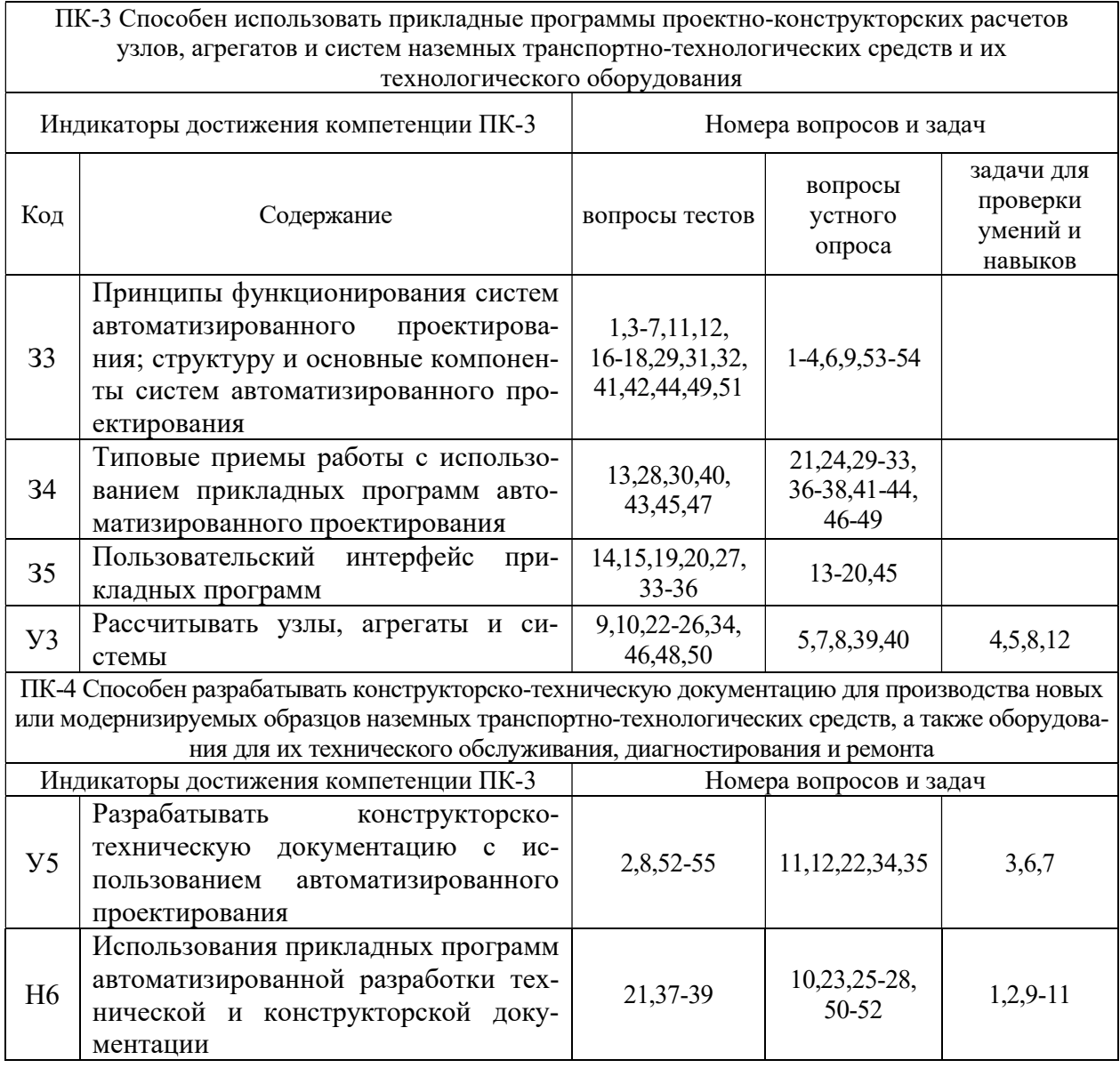

## 5.4.2. Оценка достижения компетенций в ходе текущего контроля

# 6. Учебно-методическое и информационное обеспечение дисциплины

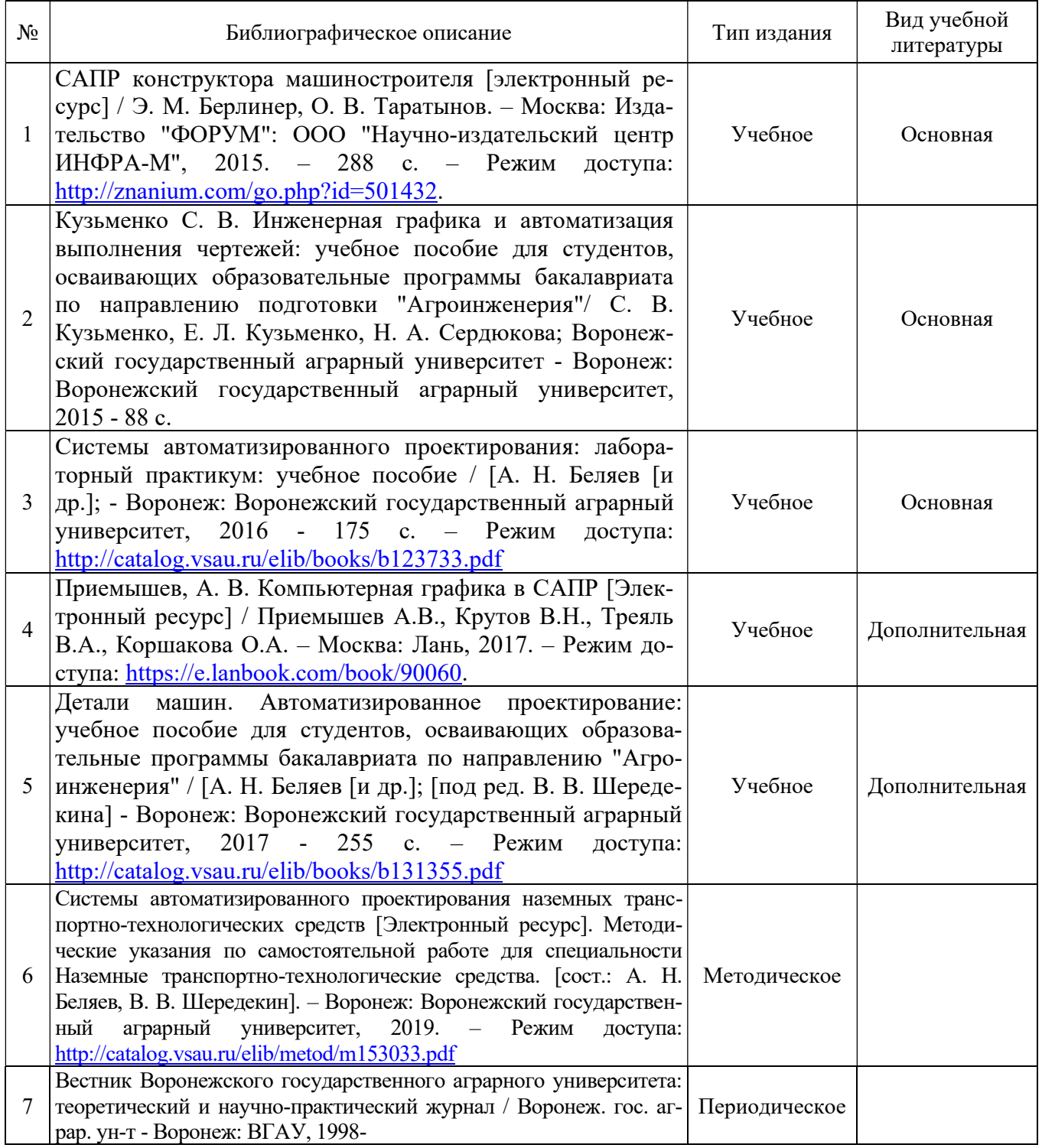

### 6.1. Рекомендуемая литература

## 6.2. Ресурсы сети Интернет

## 6.2.1. Электронные библиотечные системы

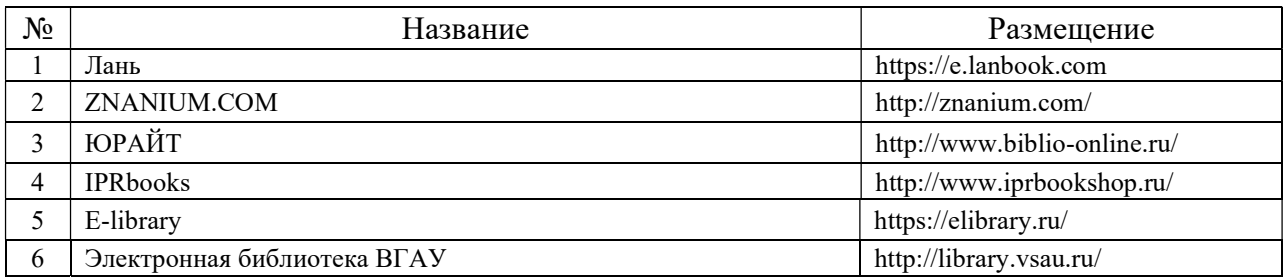

## 6.2.2. Профессиональные базы данных и информационные системы

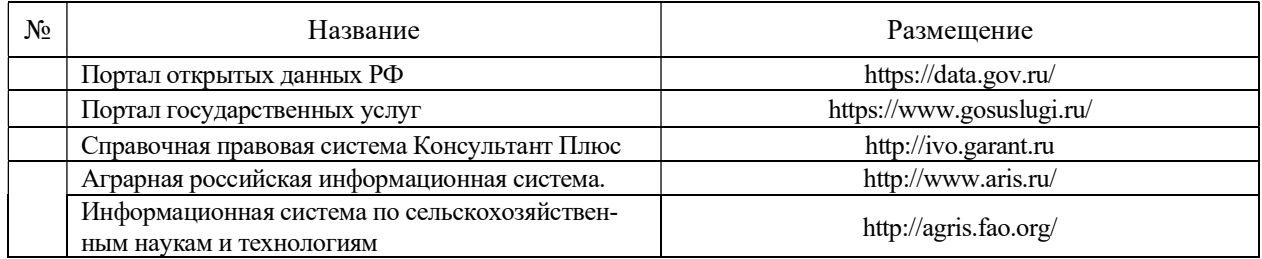

### 6.2.3. Сайты и информационные порталы

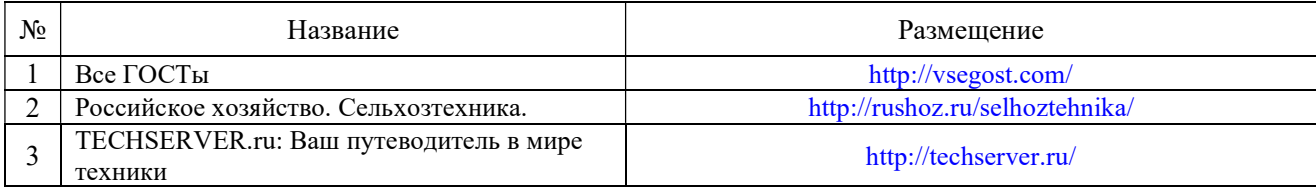

# 7. Материально-техническое и программное обеспечение дисциплины

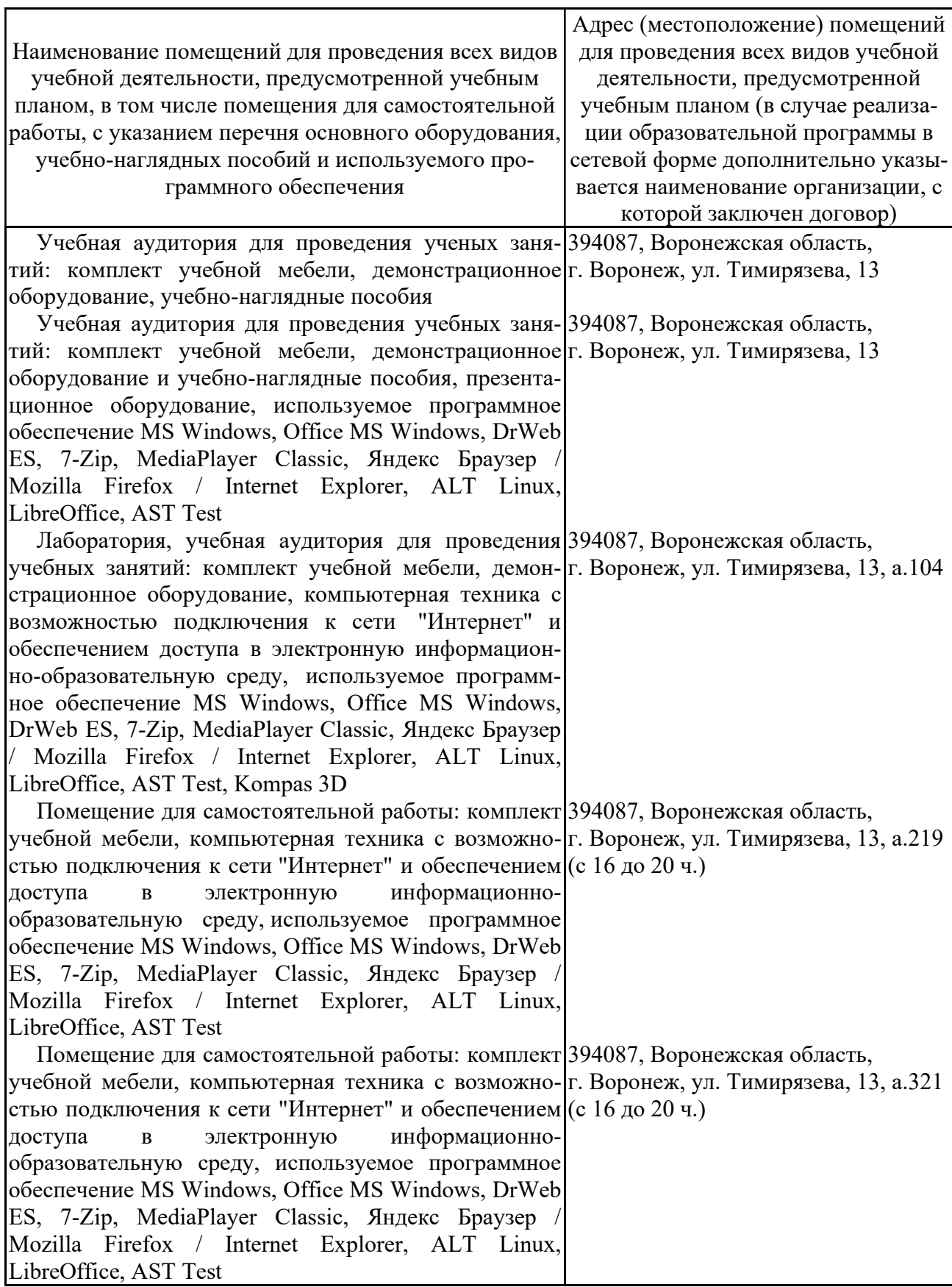

## 7.1. Помещения для ведения образовательного процесса и оборудование

### 7.2. Программное обеспечение

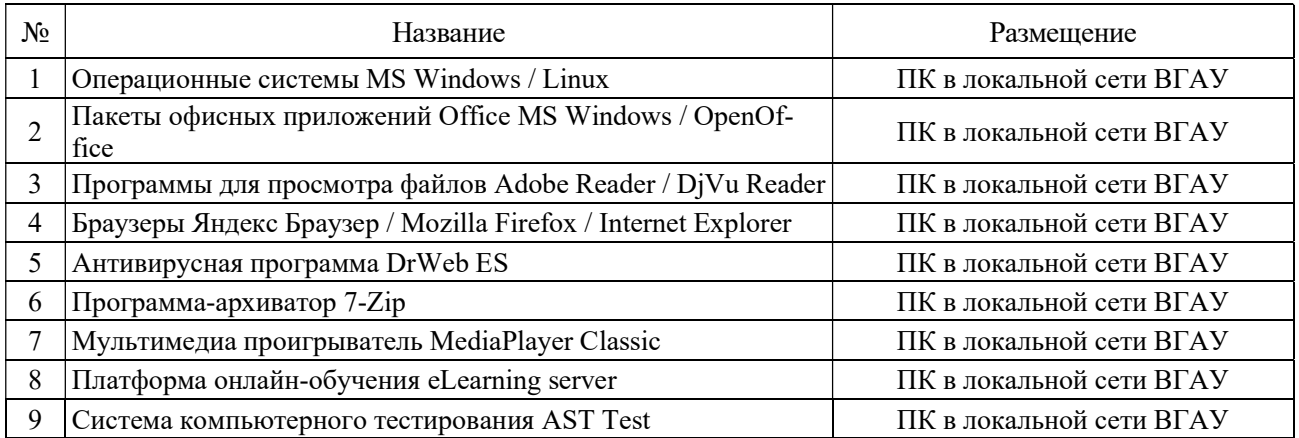

### 7.2.1. Программное обеспечение общего назначения

### 7.2.2. Специализированное программное обеспечение

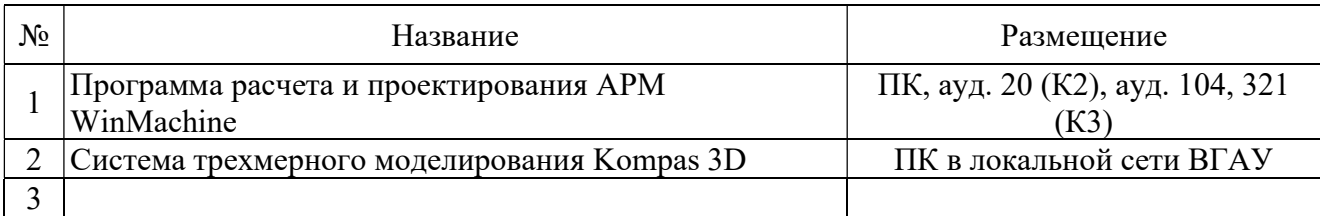

## 8. Междисциплинарные связи

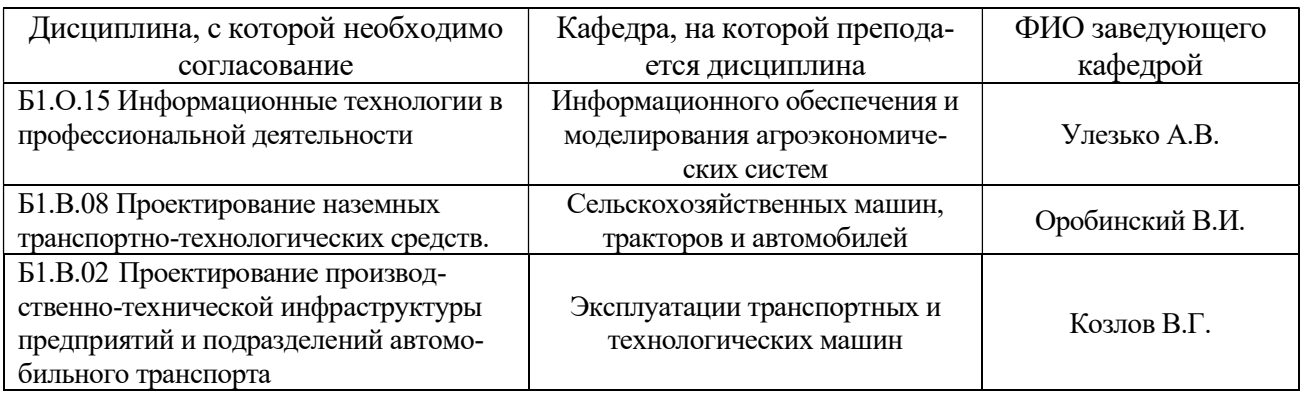

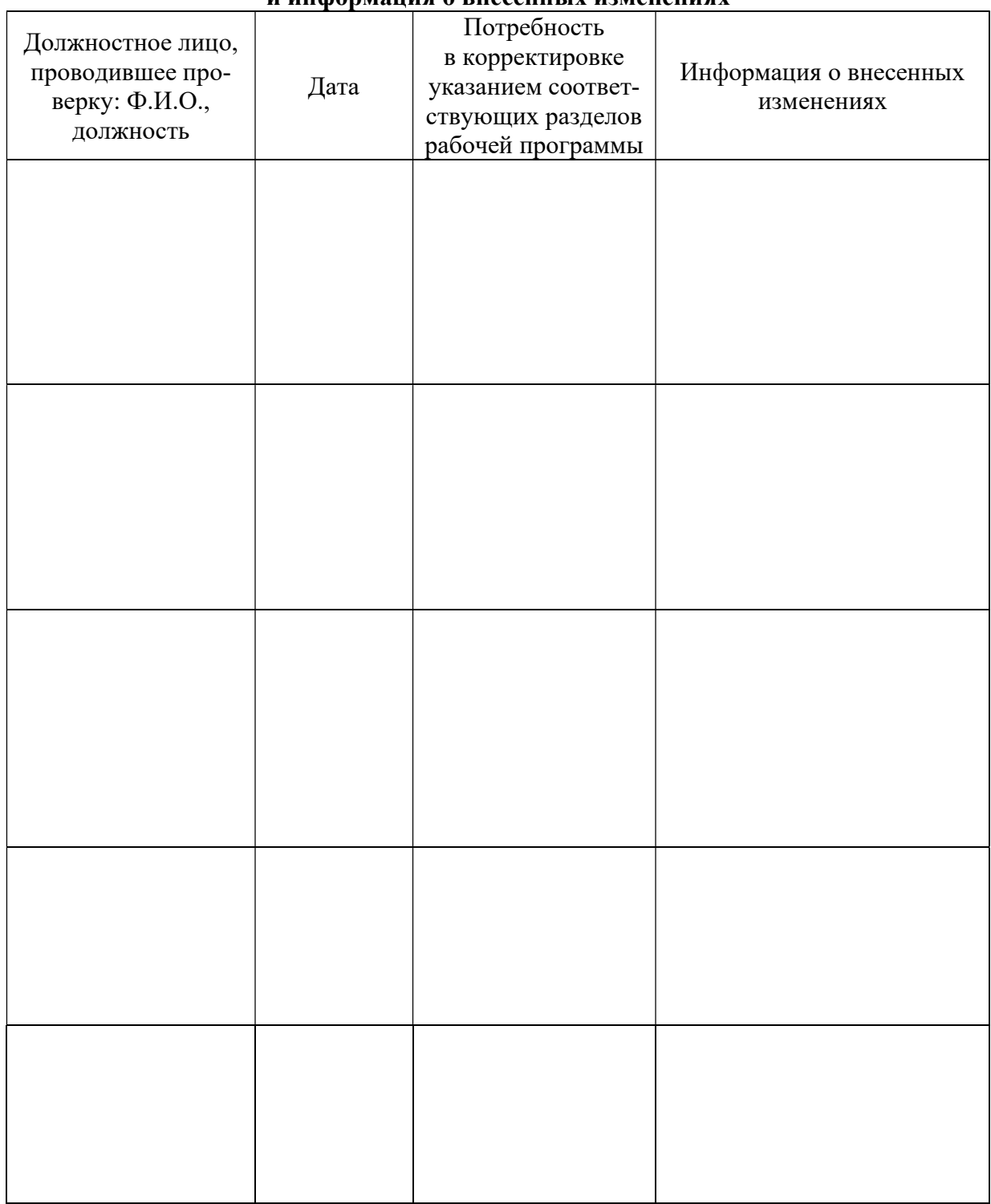

#### Приложение 1 Лист периодических проверок рабочей программы и информация о внесенных изменениях